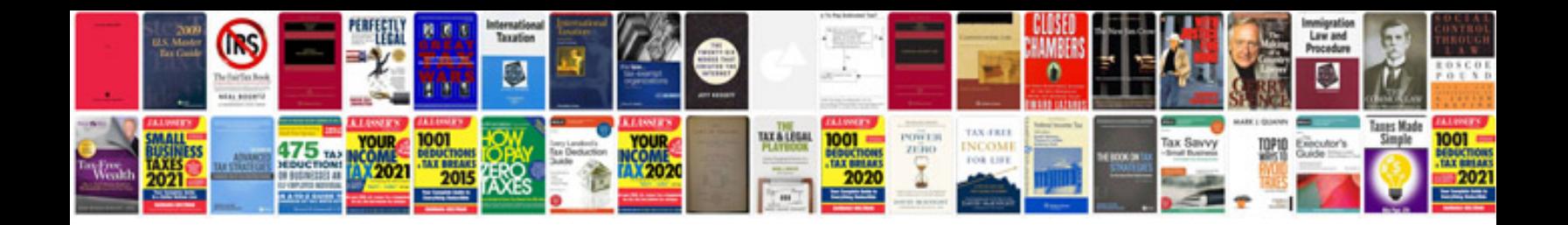

**C1185 abs power relay output circuit failure**

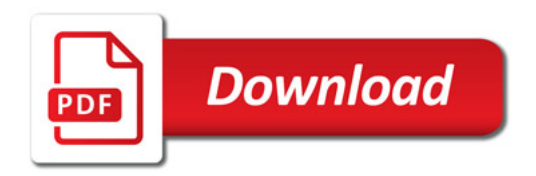

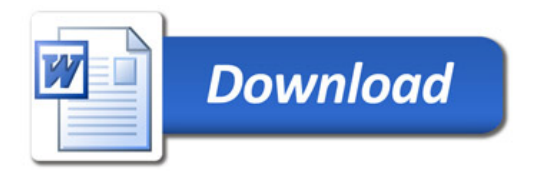